## Database Management System

Ms. Deepali National Data Centre India Meteorological Department Pune

deepali.1945@gmail.com

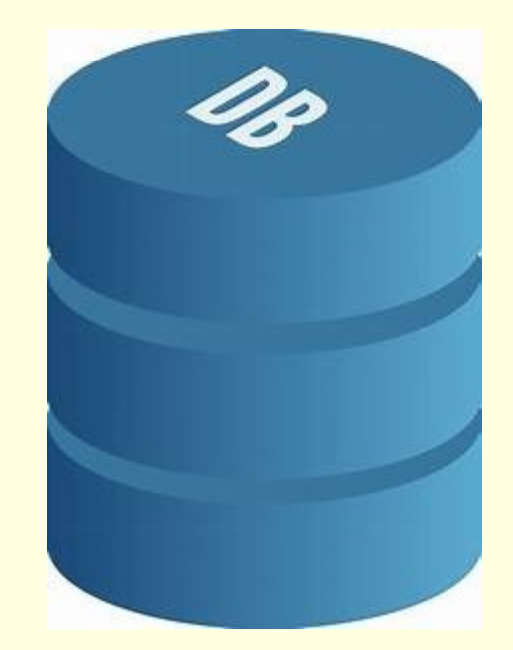

ds1 deepali sharma, 28-02-2021

# File Management Systems File Management Systems<br>
File based systems<br>
Problems:<br>
Data is stored in files<br>
Each file has a specific Data is stored in files Each file has a specific

- 
- format
- **Example 18 Alternative School School School School School School School School School School School School School School School School School School School School School School School School School School School School S** files depend on knowledge about that format
	- **Problems:** 
		-
		-
- ms<br>
Problems:<br>
No standards<br>
Data duplication<br>
Data dependence
- ms<br>
Problems:<br>
No standards<br>
Data duplication<br>
Data dependence<br>
No way to generate ad Manus<br>
Problems:<br>
No standards<br>
Data duplication<br>
Data dependence<br>
No way to generate ad<br>
hoc queries No way to generate ad
- S<br>
bblems:<br>
No standards<br>
Data duplication<br>
Data dependence<br>
No way to generate ad<br>
hoc queries<br>
No provision for security,<br>
recovery, concurrency, TREET INSTEED STATES TO STATE STATES THE NO way to generate ad the queries The provision for security, recovery, concurrency, etc. **Solems:**<br>No standards<br>Data duplication<br>Data dependence<br>No way to generate ad<br>hoc queries<br>No provision for security,<br>recovery, concurrency,<br>etc. etc.

# **File Processing Vs DBMS** e Processing Vs DBMS<br>File Systems :<br>— Store data over long periods of time<br>— Store large amount of data

- Focessing Vs DBMS<br>
 Systems :<br>
 Store data over long periods of time<br>
Store large amount of data<br>
vever :
- 

- **e Processing Vs DBMS**<br>
File Systems :<br>
 Store data over long periods of time<br>
 Store large amount of data<br>
However :<br>
 No guarantee that data is not lost if not backed up e Processing Vs DBMS<br>
File Systems :<br>
– Store data over long periods of time<br>
– Store large amount of data<br>
However :<br>
– No guarantee that data is not lost if not backed up<br>
– No support to query languages
	-
	- Processing Vs DBMS<br>
	= Systems :<br>
	 Store data over long periods of time<br>
	Store large amount of data<br>
	wever :<br>
	 No guarantee that data is not lost if not backed up<br>
	 No support to query languages<br>
	 No efficient access to Example Systems :<br>
	- Store data over long periods of time<br>
	Store large amount of data<br>
	wever :<br>
	- No guarantee that data is not lost if not backed up<br>
	- No support to query languages<br>
	- No efficient access to data items un – Store data over long periods of time<br>
	– Store large amount of data<br>
	wever :<br>
	– No guarantee that data is not lost if not backed up<br>
	– No support to query languages<br>
	– No efficient access to data items unless the location For Systems :<br>
	- Store data over long periods of time<br>
	Store large amount of data<br>
	wever :<br>
	- No guarantee that data is not lost if not backed up<br>
	- No support to query languages<br>
	- No efficient access to data items unless Systems :<br>
	- Store data over long periods of time<br>
	Store large amount of data<br>
	vever :<br>
	No guarantee that data is not lost if not backed up<br>
	No support to query languages<br>
	No efficient access to data items unless the locat - Store data over long periods of time<br>
	Store large amount of data<br>
	ever :<br>
	No guarantee that data is not lost if not backed up<br>
	No support to query languages<br>
	No efficient access to data items unless the location is known – Collected at over long periods of almet<br>
	Store large amount of data<br>
	ever :<br>
	No guarantee that data is not lost if not backed up<br>
	No support to query languages<br>
	No efficient access to data items unless the location is kn France contribute that data is not lost if not backed up<br>
	No support to query languages<br>
	No efficient access to data items unless the location is known<br>
	Application depends on the data definitions (structures)<br>
	Change to d
	-
	- -
		-
		-
		-

# **Basic Definitions**

**asic Definitions<br>Data** : Known facts that can be recorded and have an implicit<br>meaning. meaning.

**asic Definitions<br>
Data** : Known facts that can be recorded and have an implicit<br>
meaning.<br> **Database** : A collection of related data.<br>
A collection of data arranged for ease and speed of<br>
search and retrieval" -----------A collection of data arranged for ease and speed of of the search and the vector and the vector and the vector of related data.<br>
A collection of related data.<br>
A collection of data arranged for ease and speed of search and retrieval" -Dictionary.com<br>
Administrator : Respons **Data**: Known facts that can be recorded and have an implicit<br>meaning.<br>**Database** : A collection of related data.<br>A collection of data arranged for ease and speed of<br>search and retrieval" -Dictionary.com<br>**Database Administ Example 12**<br> **Example 12**<br> **Example 12**<br> **Example 12**<br> **Example 12**<br> **Example 12**<br> **Example 12**<br> **Example 12**<br> **Example 12**<br> **Example 12**<br> **Example 12**<br> **Example 12**<br> **Example 12**<br> **Example 12**<br> **Example 12**<br> **Example 12 ta** : Known facts that can be recorded and have<br>
aning.<br> **tabase** : A collection of related data.<br>
A collection of data arranged for ease<br>
search and retrieval"<br> **tabase Administrator** : Responsible for author<br>
database,

**Database : A collection of related data.**<br>
A collection of data arranged for ease and speed of<br>
search and retrieval" chictionary.com<br>
Database Administrator : Responsible for authorizing access to the<br>
database, coordina stabase : A collection of related data.<br>
A collection of data arranged for ease and speed of<br>
search and retrieval" consider to represent and store database, coordinating, monitoring its use, acquiring hardware,<br>
software tabase : A collection of related data.<br>
A collection of data arranged for ease and speed of<br>
search and retrieval" chiestary.com<br> **tabase Administrator** : Responsible for authorizing access to the<br>
database, coordinating, A collection of data arranged for ease and<br>search and retrieval" --Dict<br>**tabase Administrator**: Responsible for authorizic<br>database, coordinating, monitoring its use, acqu<br>software needed.<br>**tabase Designers**: Responsible f

# **Basic Definitions**

**asic Definitions<br>
Database Management System (DBMS):** A software package/<br>
system to facilitate the creation and maintenance of a<br>
computerized database. system to facilitate the creation and maintenance of a ic Definitions<br>
stabase Management System (DBMS): A software<br>
system to facilitate the creation and maintenance of<br>
computerized database.<br>
• It defines (data types, structures, constraints)<br>
• construct (storing data on s **c Definitions**<br> **abase Management System (DBMS)**: A software package/<br>
ystem to facilitate the creation and maintenance of a<br>
<br>
■ It defines (data types, structures, constraints)<br>
■ construct (storing data on some storage **abase Management System (DBMS)**: A software package/<br>ystem to facilitate the creation and maintenance of a<br>omputerized database.<br>In the times (data types, structures, constraints)<br>construct (storing data on some storage m **ase Management System (DBMS):** A software proton to facilitate the creation and maintenance of puterized database.<br>It defines (data types, structures, constraints)<br>construct (storing data on some storage medium<br>DBMS)<br>mani **abase Management System (DBMS)**: A software package/<br>
ystem to facilitate the creation and maintenance of a<br>
omputerized database.<br> **I** t defines (data types, structures, constraints)<br>
construct (storing data on some stor

- 
- construct (storing data on some storage medium controlledby DBMS)
- 

Examples:

PostgreSQL, MySQL

**If defines (data types, structures, constraints)**<br> **Construct (storing data on some storage medium controlled by**<br>
DBMS)<br> **CONS**<br> **CONS**<br> **CONS**<br> **CONS**<br> **CONS**<br> **CONS**<br> **CONS**<br> **CONS**<br> **CONS**<br> **CONS**<br> **CONS**<br> **CONS**<br> **CO** ■ In defines (data types, structures, constraints)<br>
■ construct (storing data on some storage medium controlled by<br>
DBMS)<br>
■ manipulate (querying, update, report generation) databases<br>
for various applications.<br>
Examples:

# Database System

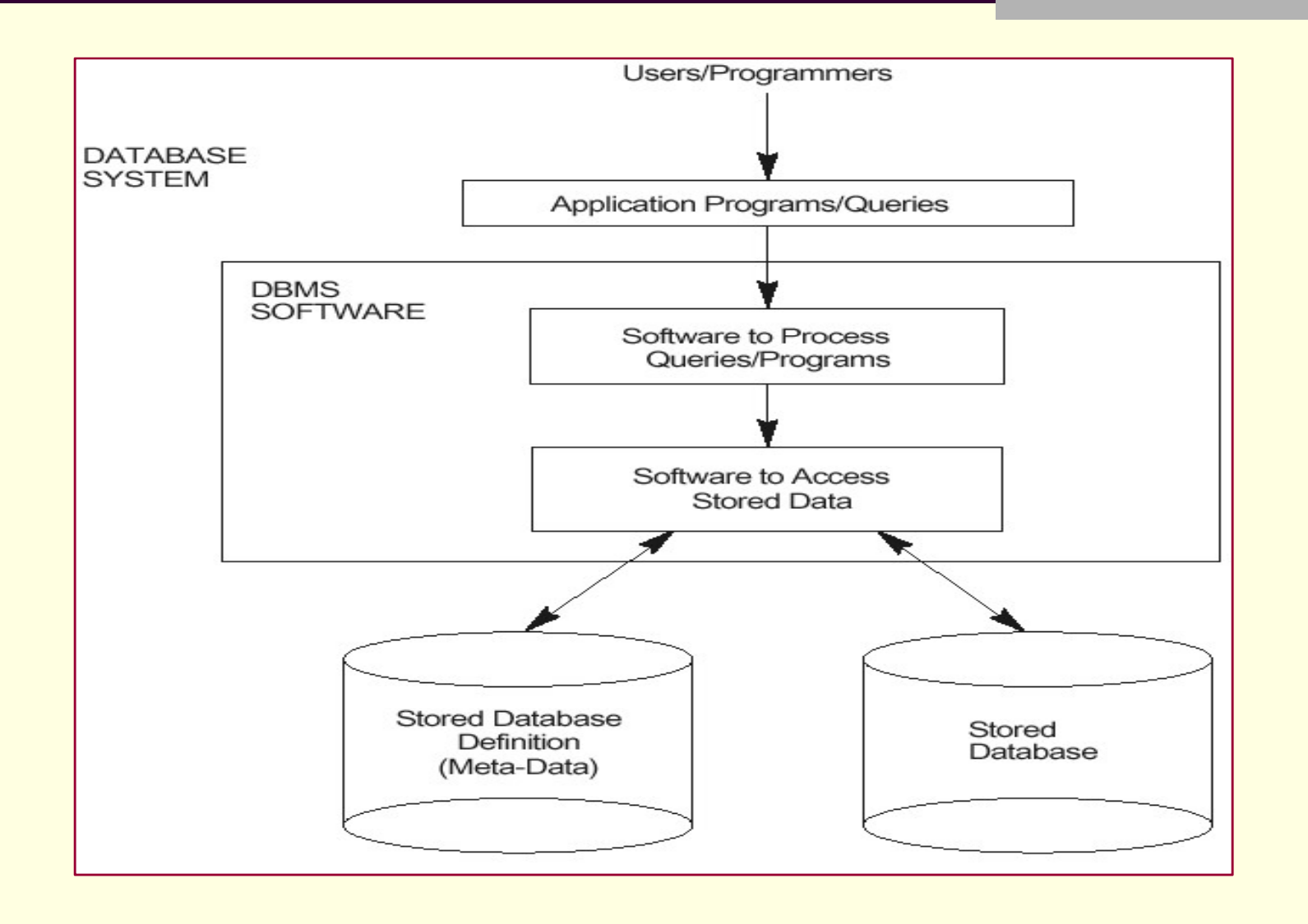

# Database System

- Database System<br>
 A database system<br>
 Catabase system<br>
 Database system<br>
 Data (the database)<br>
 Store **Example 3 Adatabase System**<br> **Adatabase system**<br> **Consists of**<br> **Consists of**<br> **Consists of**<br> **Consists of**<br> **Consists of**<br> **Consists of**<br> **Consists of**<br> **Consists of**<br> **Consists of**<br> **Consists of**<br> **Consists of**<br> **Consis** atabase System<br>
A database system<br>
Consists of<br>
Data (the database)<br>
Data (the database)<br>
Software<br>
Bardware<br>
Bardware<br>
Bardware<br>
Bardware<br>
Retrieve
	-
	- **Software**
	- **Hardware**
- **Example 31 Adaptage System**<br>
Adatabase system<br>
Database system<br>
Database system<br>
Database system<br>
Database system<br>
Software<br>
Database Administrator<br>
Database Administrator<br>
(DBA), Application<br>
their data. Database Administrator (DBA), Application developers, Database systems programmer) ■ Data (the database)<br>
■ Software<br>
■ Hardware<br>
■ Users (*End users,*<br>
Database Administrator<br>
(DBA), Application<br>
developers, Database<br>
systems programmer)<br>
■ We focus mainly on the<br>
software
- software
- **Database systems**<br> **Database systems**<br> **allow users to**<br>
Store Database systems<br>allow users to<br>allow users to<br>allow users to<br>allowers to Database systems<br>allow users to<br>store<br>Update<br>Retrieve<br>Crganise<br>Protect<br>their data.
	- Store
	- **Update**
	- **Retrieve**
	- **Organise**
	- **Protect**
	-

### Example:

data records | **The Second Structure** into one **CENTRAL** database that can be accessed by many different application programs.

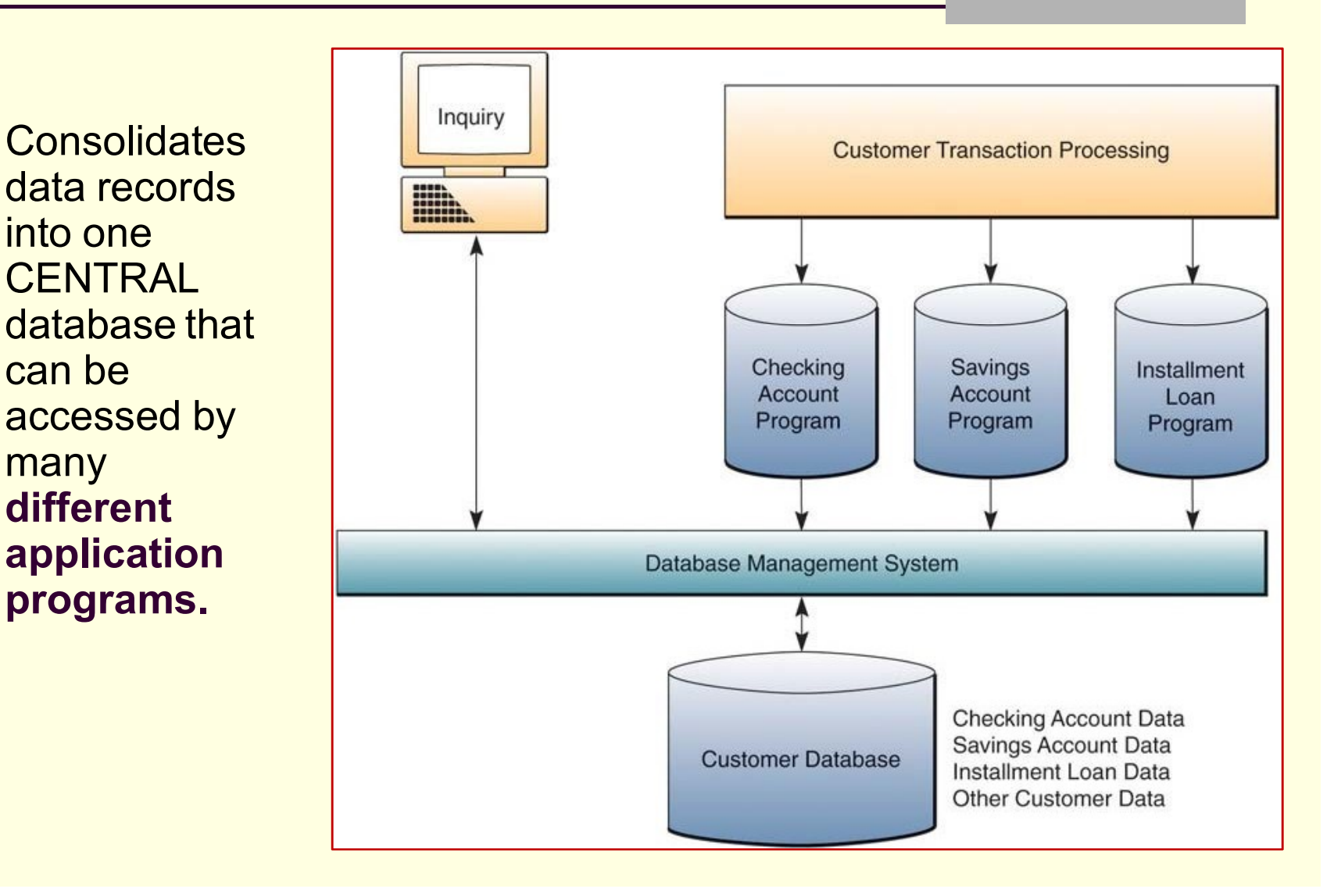

### An example of a database that stores student records and their grades.

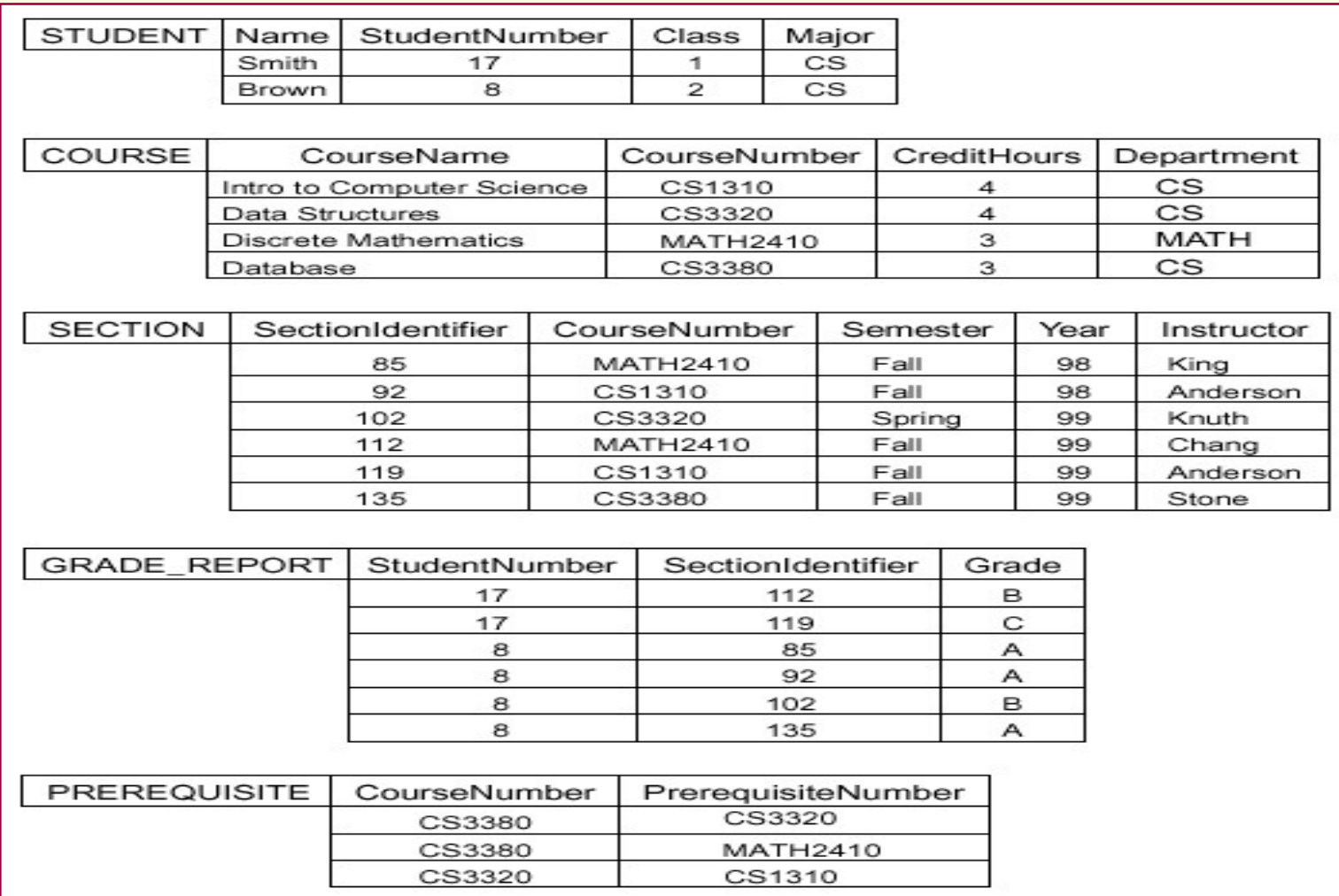

# What the DBMS does **Case 18 Access**<br> **Case of the DBMS provides users with**<br> **Case of the DBMS provides**<br>
(DDL)<br> **Case of the DBMS provides**<br> **Concurrency**<br> **Concurrency**<br> **Concurrency**<br> **Concurrency**<br> **Concurrency Case 18 Access**<br> **Case 18 Access**<br> **Case of the Concernsist**<br>
(DDL)<br> **Case 20 Access**<br>
Data manipulation<br> **Case 19 Access**<br>
Longuage (DML)<br> **Case 20 Access**<br>
Data control language<br>
Data in Data in at the DBMS does<br>
wides users with<br>
Data definition language<br>
(DDL)<br>
Data manipulation<br>
Language (DML)<br>
Data control language<br>
(DCL)<br>
Data control language<br>
(DCL)<br>
Data indeper Control angle and the DBMS does<br>
Provides users with<br>
■ Data definition language<br>
(DDL)<br>
■ Data manipulation<br>
■ Data control language<br>
(DCL)<br>
→ Data independ<br>
Data independ<br>
Data Dictionary<br>
Data Dictionary<br>
Data Dictiona

- **Provides users with COBMS provides** 
	- (DDL)
	-
	- (DCL)
- Often these are all the Data Dictionary **Provides users with**<br> **Data definition language**<br>
(DDL)<br> **Data manipulation**<br> **Language (DML)**<br> **Language (DML)**<br> **Language (DCL)**<br> **Language (DCL)**<br> **Language (DCL)**<br> **Language (DCL)**<br> **Language (DCL)**<br> **Language (DCL)**<br>
- OCS<br>
DBMS provides<br>
Persistence<br>
Concurrency S<br>
DBMS provides<br>
Persistence<br>
Concurrency<br>
Integrity<br>
Security<br>
Data independence<br>
Data Dictionary<br>
Describes the database
	- **Persistence**
	- **Concurrency**
	- **Integrity**
	- **Security**
	-
	-
- **DBMS provides<br>
Persistence<br>
Concurrency<br>
Integrity<br>
Security<br>
Data independence<br>
Data Dictionary<br>
Pescribes the database<br>
itself DBMS provides**<br>
Persistence<br>
Concurrency<br>
Integrity<br>
Security<br>
Data independence<br>
Data Dictionary<br>
Describes the database<br>
itself itself

### ACID Properties

ACID Properties are used for maintaining the integrity of database during transaction processing. ACID in DBMS stands for Atomicity, Consistency, Isolation, and Durability.

•Atomicity: A transaction is a single unit of operation. You either execute it entirely or do not execute it at all. There cannot be partial execution.

•Consistency: Once the transaction is executed, it should move from one consistent state to another.

•Isolation: Transaction should be executed in isolation from other transactions (no Locks). During concurrent transaction execution, intermediate transaction results from simultaneously executed transactions should not be made available to each other. (Level 0,1,2,3) •Atomicity: A transaction is a single unit of operation. You either execute it<br>entirely or do not execute it at all. There cannot be partial execution.<br>•Consistency: Once the transaction is executed, it should move from on

database should persist. Even in the case of system failures.

# Database Foundation

# Foundation Data Concepts Foundation Data Concepts<br>Abstract Concepts<br>Entity – person, place, object or event Foundation Data Concepts<br>
Abstract Concepts<br>
Entity – person, place, object or event<br>
– stored as a record or a table row oundation Data Concepts<br>
Stract Concepts<br>
Entity – person, place, object or event<br>
– stored as a record or a table row<br>
Attribute – characteristic of an entity Foundation Data Concepts<br>
■ Entity – person, place, object or event<br>
— stored as a record or a table row<br>
■ Attribute – characteristic of an entity<br>
— stored as field or table column

- Sanct Concepts<br>
Entity person, place, object or event<br>
 stored as a record or a table row<br>
Attribute characteristic of an entity<br>
 stored as field or table column
	-
- -

# Data Concepts

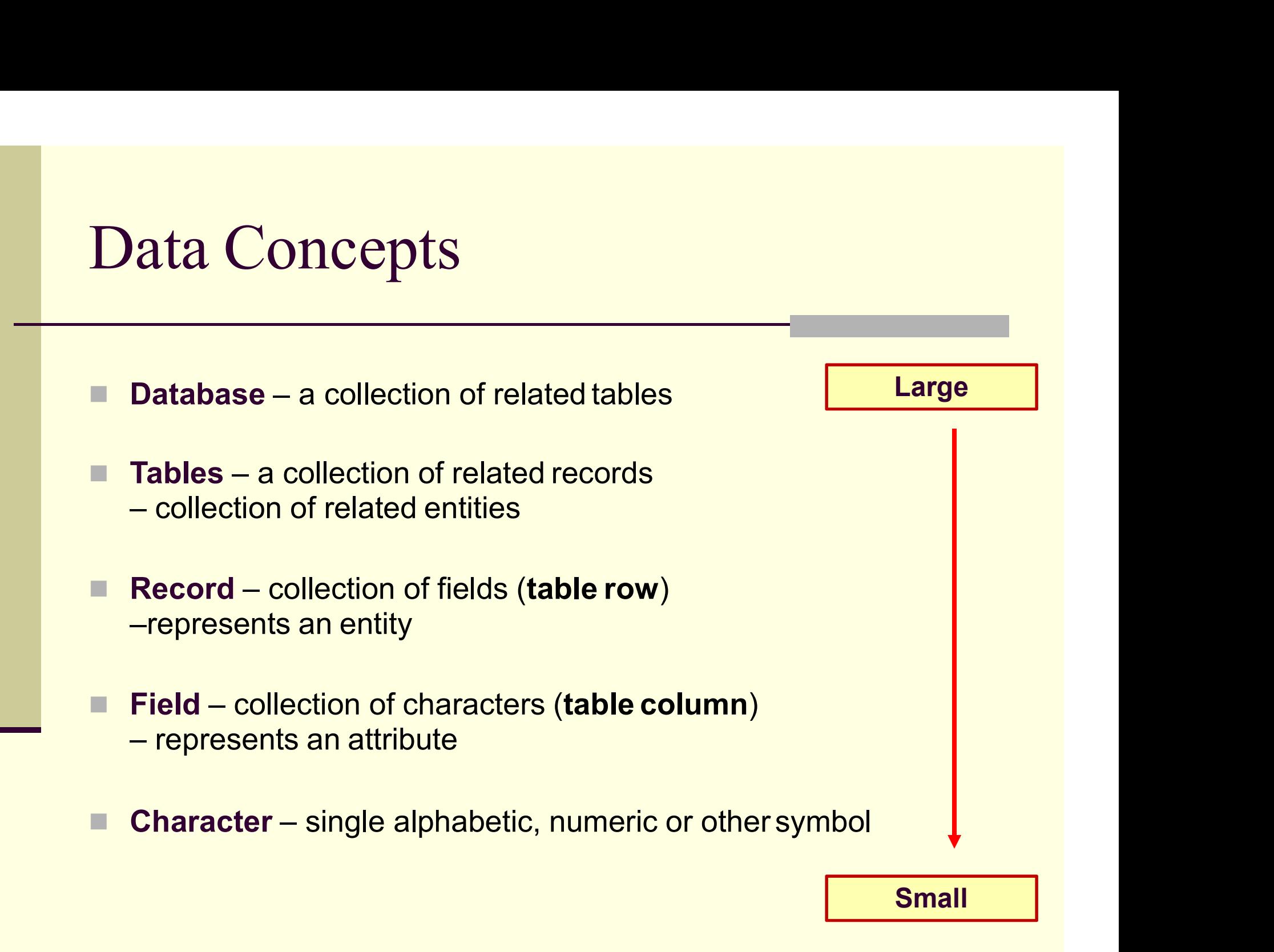

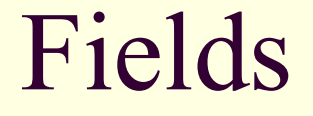

# Fields<br>
Characters "Last Name" form a field<br>
Last Name ers "Last Name" form a field<br>Last <sup>Name</sup><br>Sadu ■ Characters "Last Name" form a field<br>
<del>Last Name</del><br>
Sadu<br>
■ A field is an attribute of an entity

Sadu

### Records

# Records<br>
A bunch of fields form a record

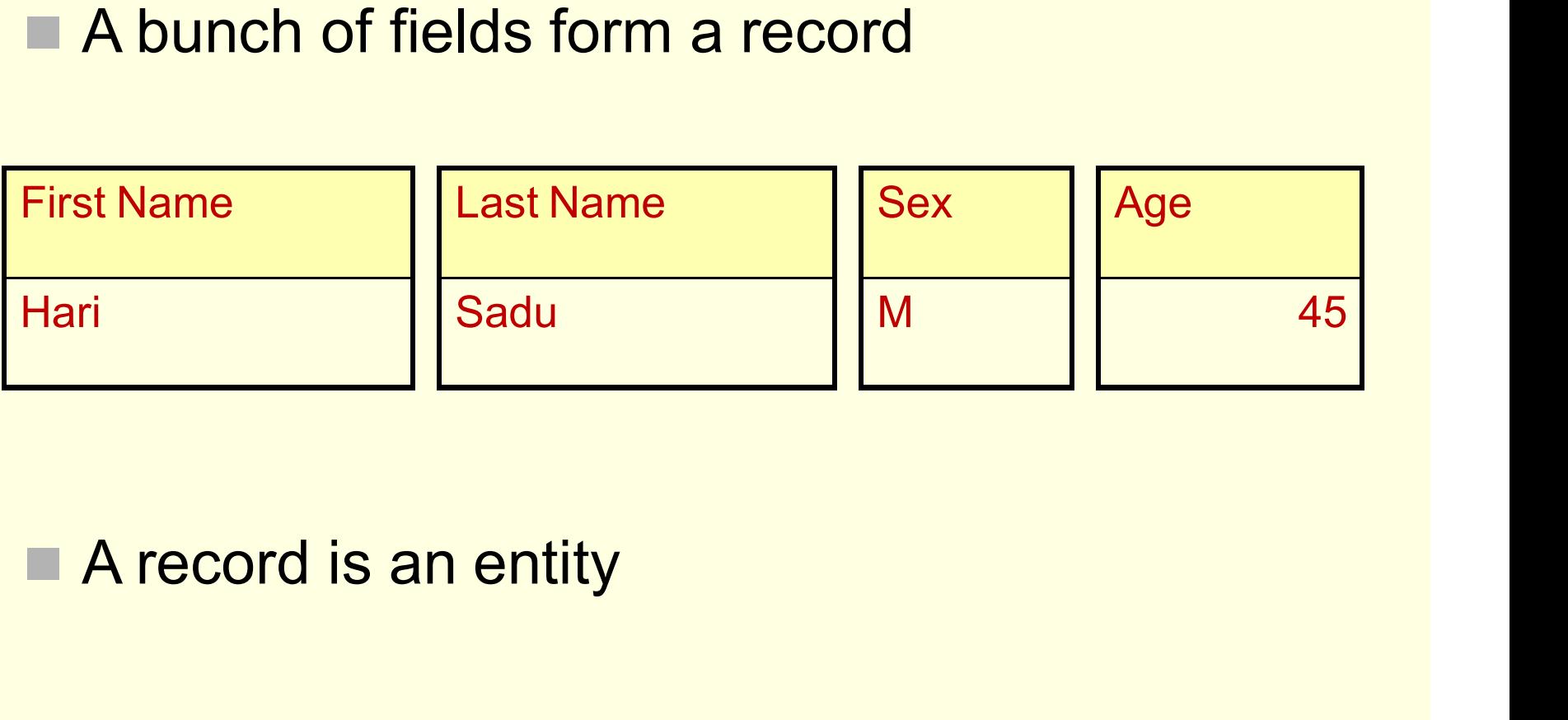

### Tables

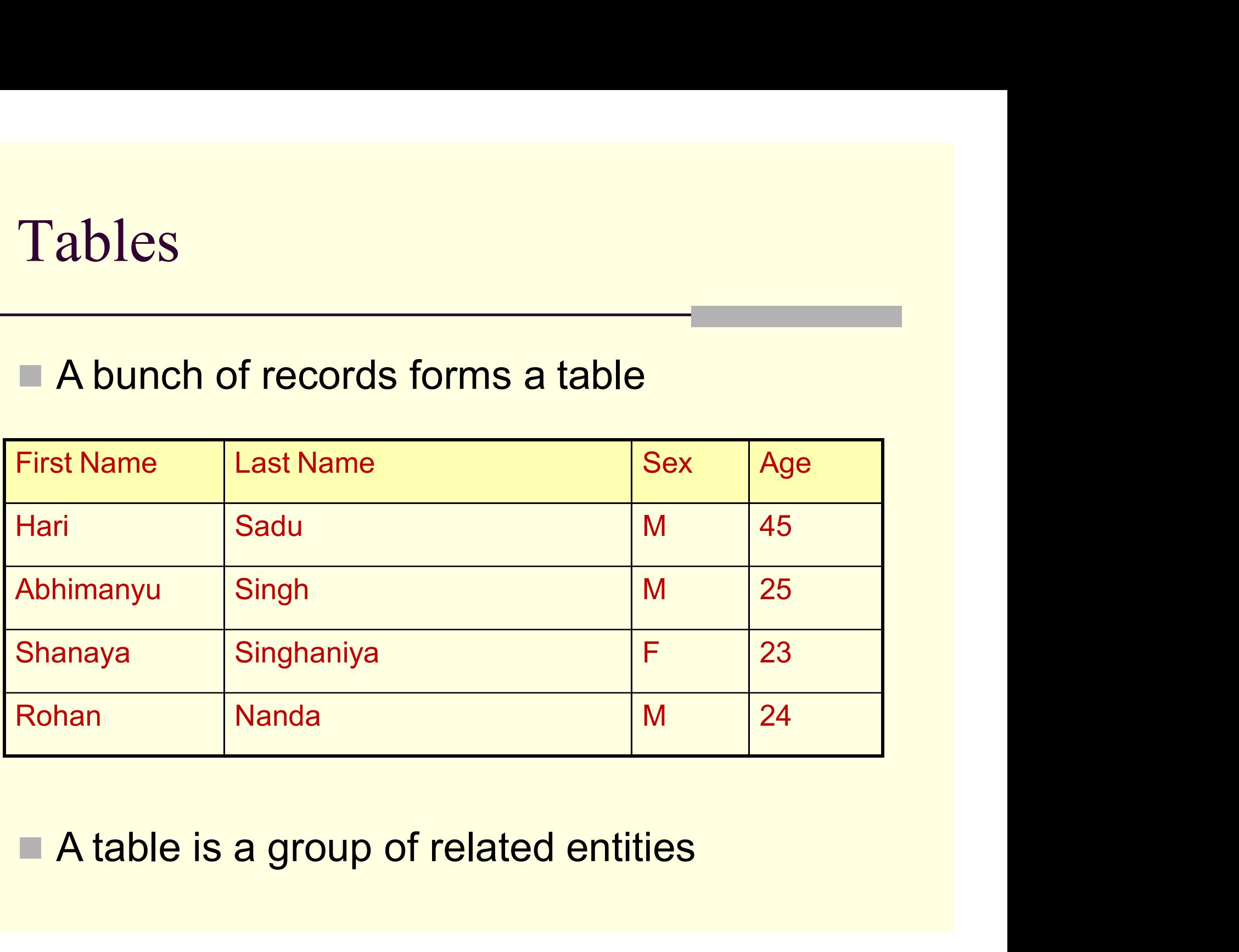

### Databases

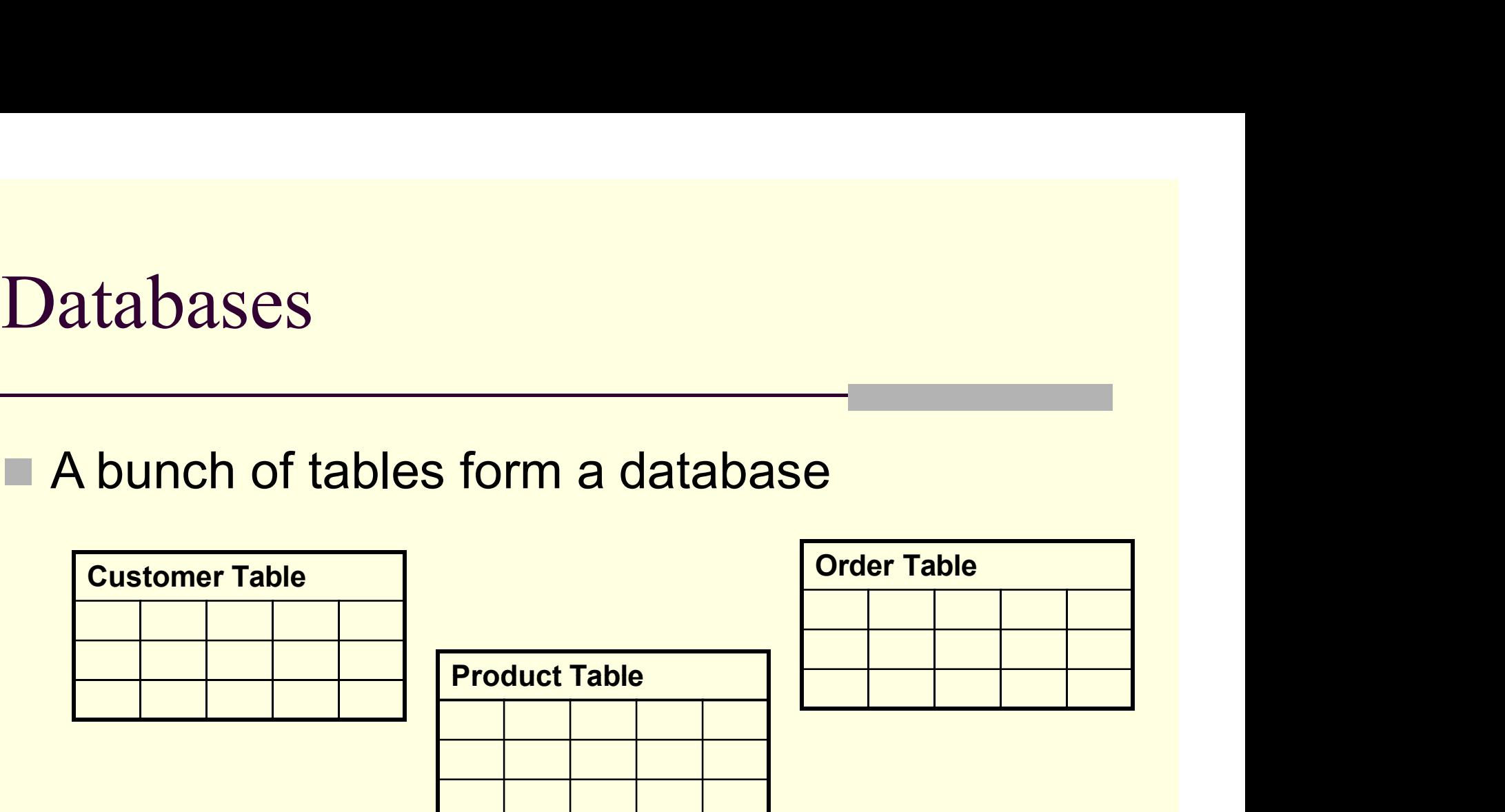

A database can represent a single business or an entire system

### Database

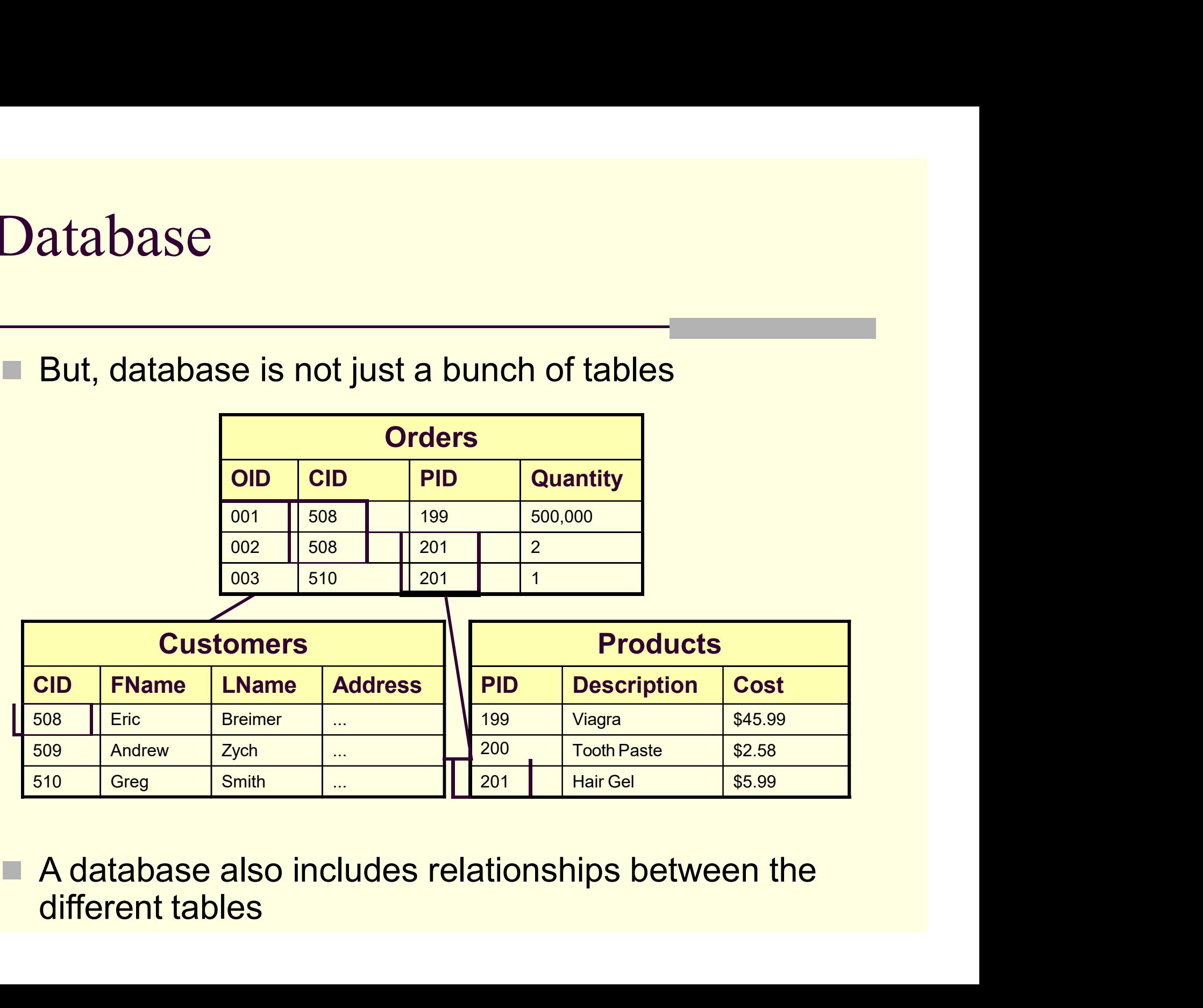

A database also includes relationships between the

## Database

### **Relationships**

# Relational Theory

- **Example 12 Indianal Theory**<br> **Example 20 In order to work with DBMS it is necessary to understand the basics of relational theory. i.e how and why data is stored and managed in a** understand the basics of relational theory.<br>The order to work with DBMS it is necessary to understand the basics of relational theory. i.e how<br>and why data is stored and managed in a relational database. tional Theory<br>
In order to work with DBMS it is necessary to<br>
understand the basics of relational theory. i.e how<br>
and why data is stored and managed in a<br>
relational database. tional Theory<br>
In order to work with DBMS it is net<br>
understand the basics of relational theo<br>
and why data is stored and mana<br>
relational database.<br>
The quiding principle behind a relational Commissional Theory<br>
In order to work with DBMS it is necessary to<br>
understand the basics of relational theory. i.e how<br>
and why data is stored and managed in a<br>
relational database.<br>
■ The guiding principle behind a rela In order to work with DBMS it is necessary to<br>understand the basics of relational theory. i.e how<br>and why data is stored and managed in a<br>relational database.<br>The guiding principle behind a relational database<br>is to store
- 

# Types of Relationships

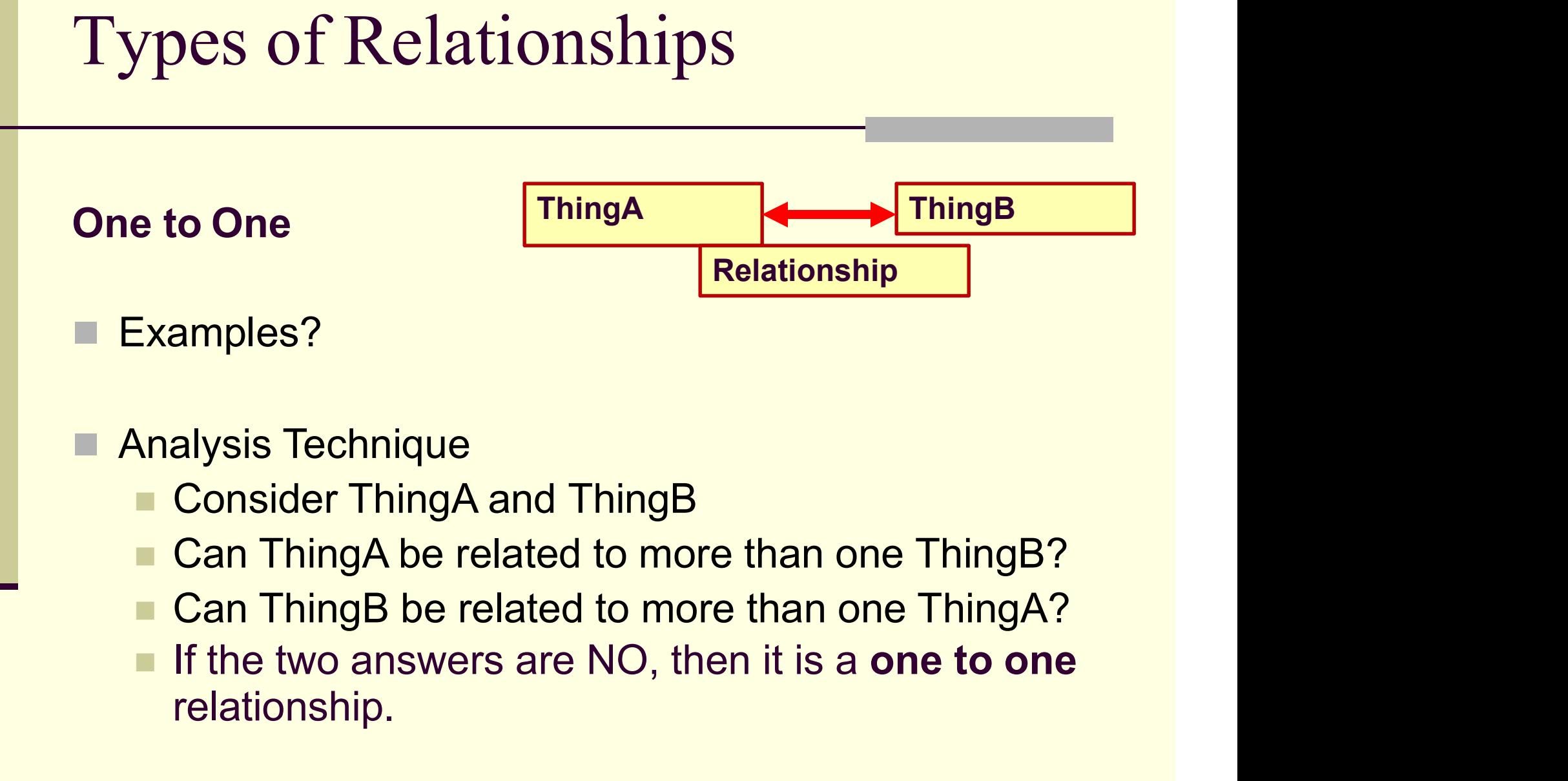

- -
	- Can ThingA be related to more than one ThingB?
	- Can ThingB be related to more than one ThingA?
	- relationship.

# Types of Relationships

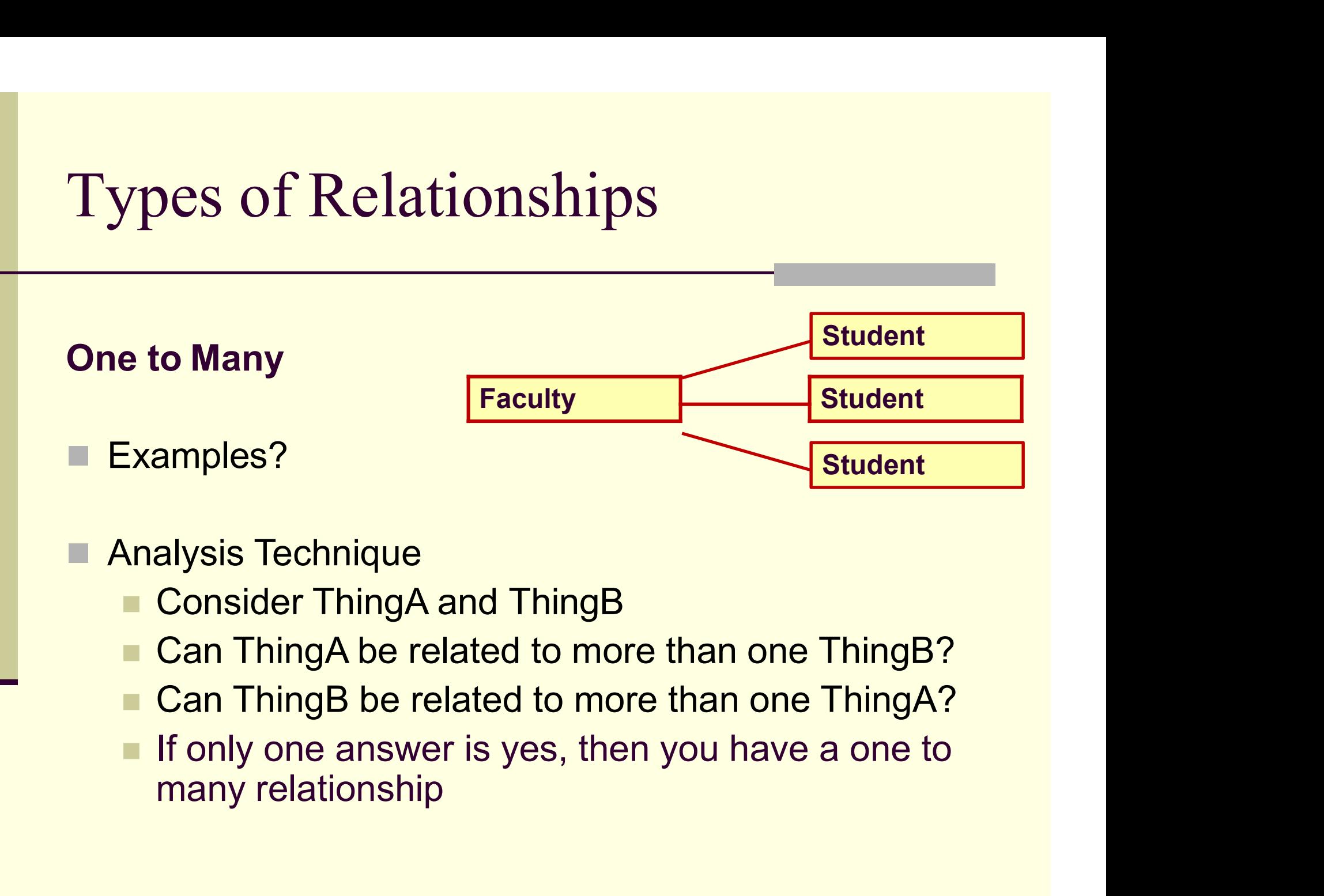

- -
	- Can ThingA be related to more than one ThingB?
	- Can ThingB be related to more than one ThingA?
	- If only one answer is yes, then you have a one to

# Types of Relationships

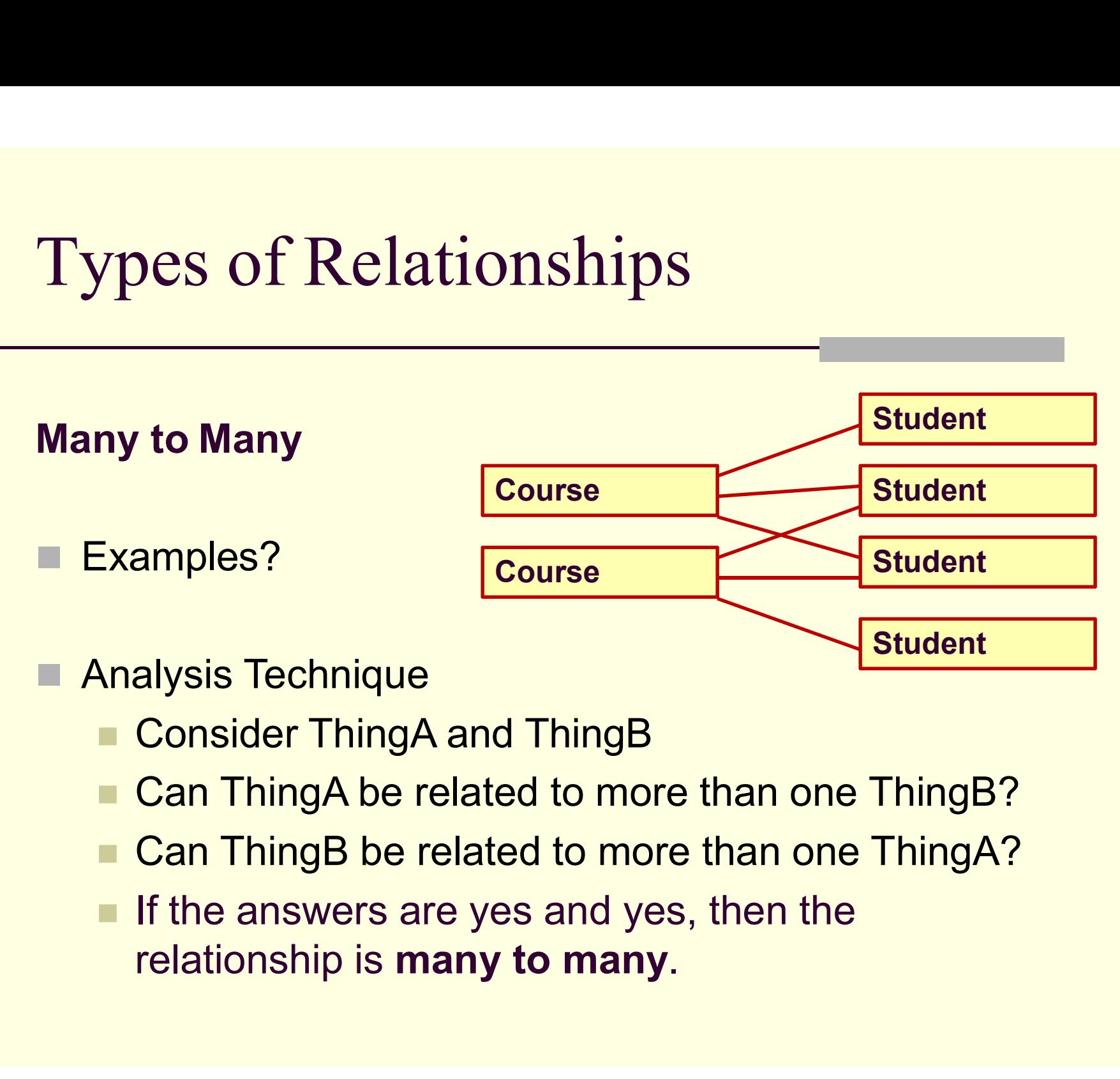

- -
	- Can ThingA be related to more than one ThingB?
	- Can ThingB be related to more than one ThingA?
	- If the answers are yes and yes, then the

### Model Relationships Example

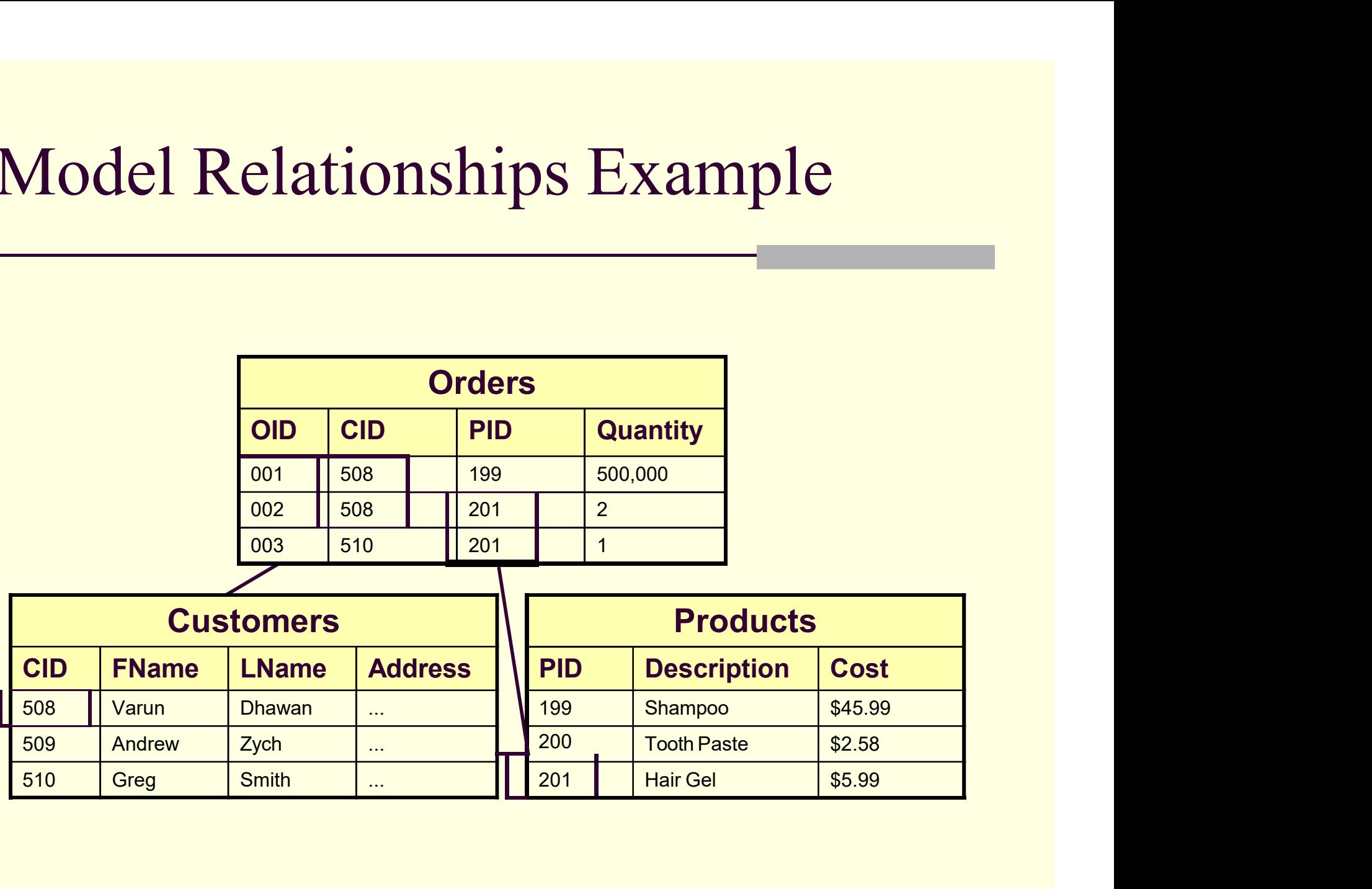

### Database vs Relational Database

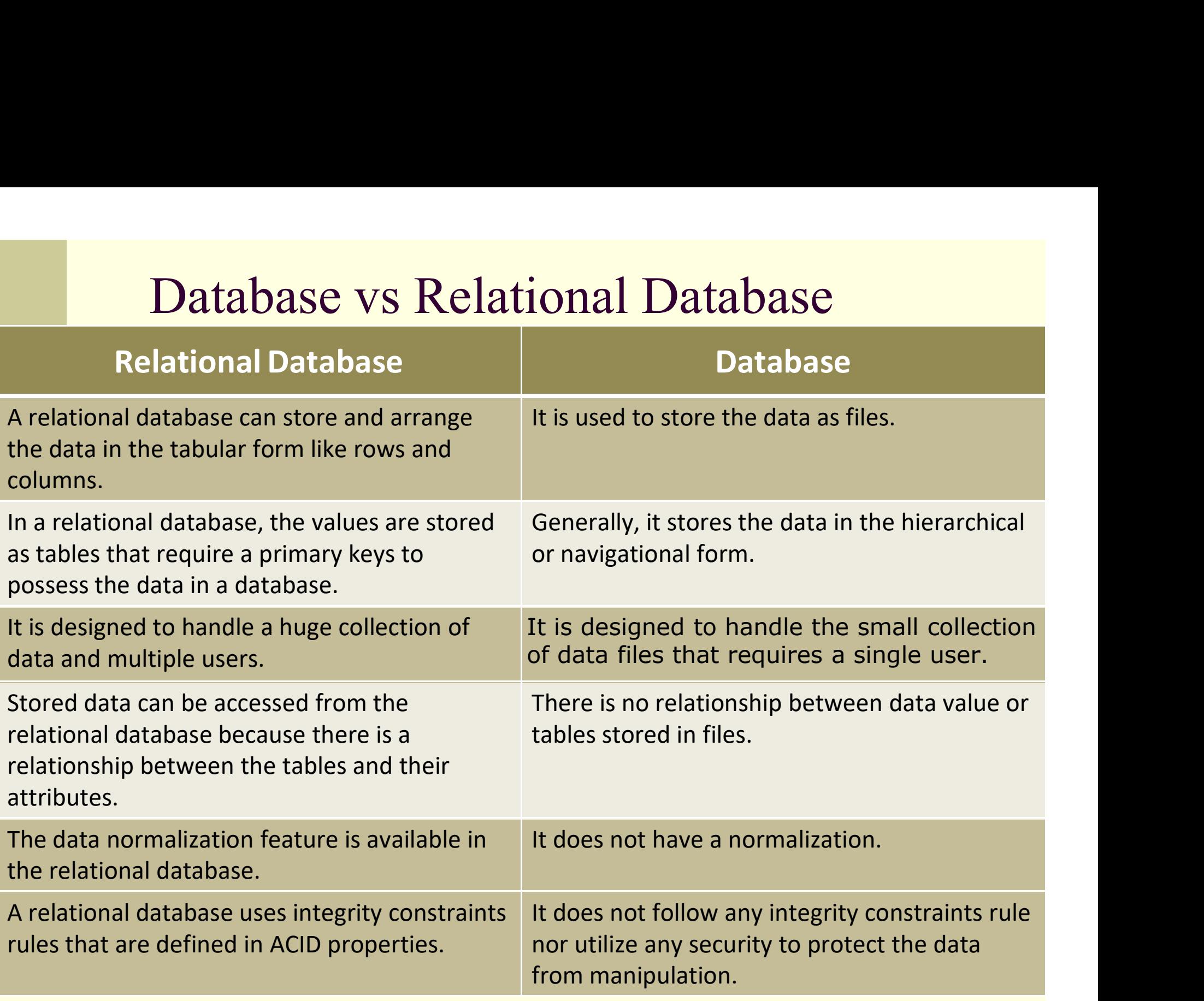

# Reassembling data

- down into tables to Data was broken external integrity<br>and the set of the set of the set of the set of the set of the set of the set of the set of the set of the set of the set of the set of the set of the set of the set of the set of the set of the set of t
- . How can we put it together to derive<br>
information?
- Designed Was broken down into tables to<br>preserve integrity<br>Now can we put it together to derive<br>information?<br>Now can we put it together to derive<br>Use Structured Query Language (SQL) to<br>JOIN tables using a common attribute Bata that Broken domit the tables to<br>preserve integrity<br>information?<br>Use Structured Query Language (SQL) to<br>JOIN tables using a common attribute

### Join

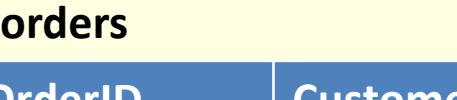

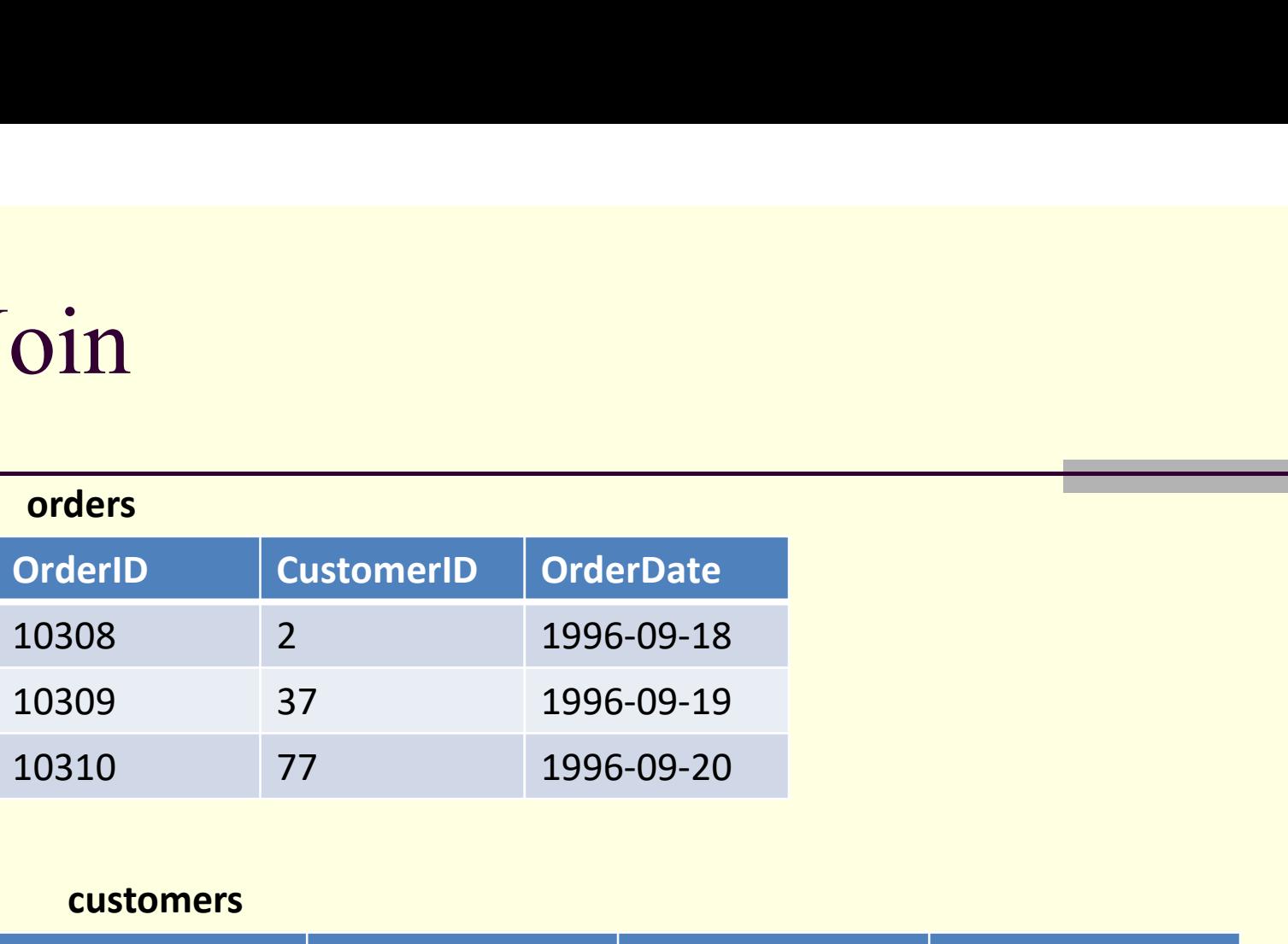

### customers

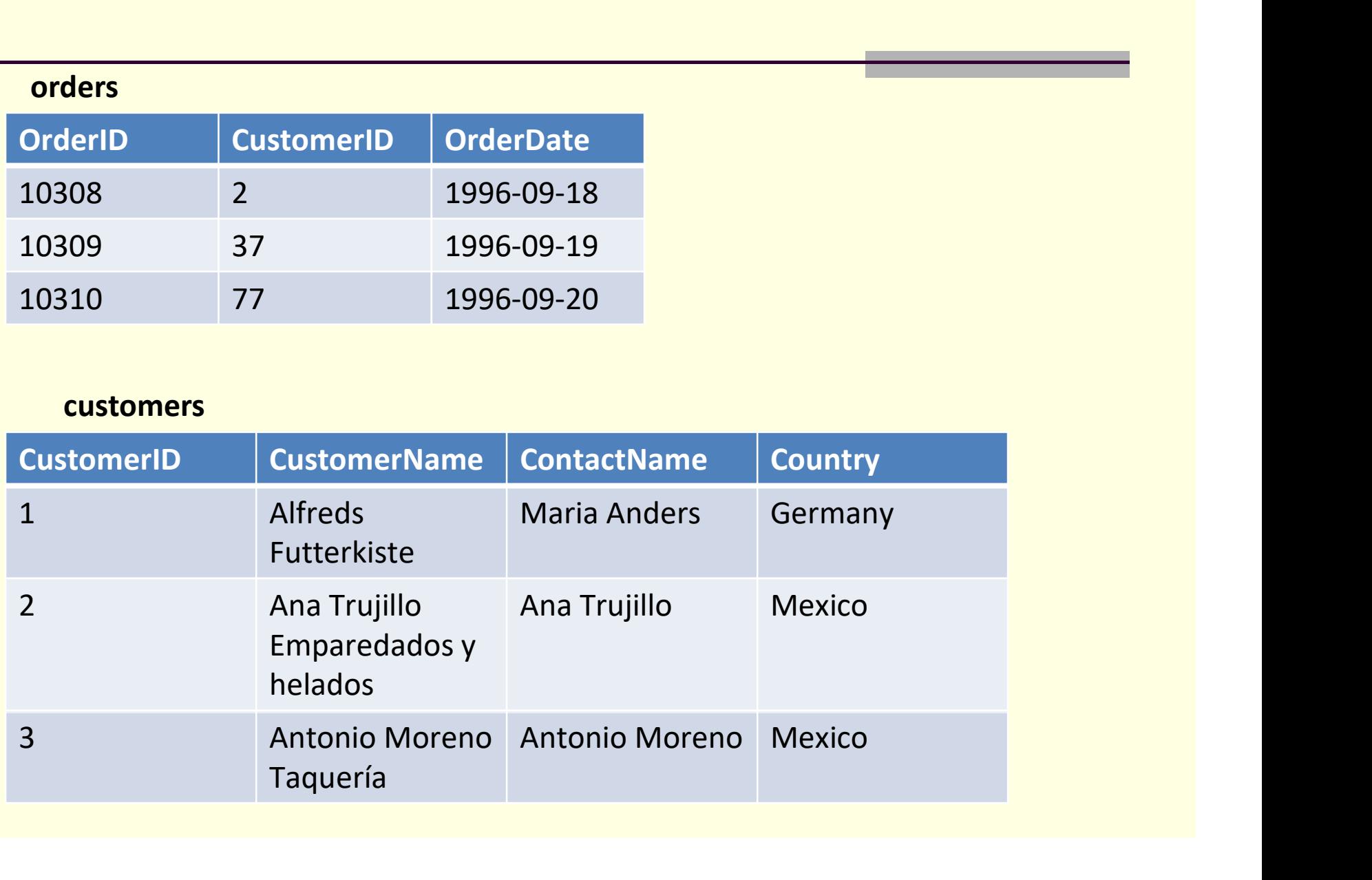

SELECT Orders.OrderID, Customers.CustomerName, Orders.OrderDate FROM Orders SELECT Orders.OrderID, Customers.CustomerName, Orders.OrderDate<br>FROM Orders<br>INNER JOIN Customers ON Orders.CustomerID=Customers.CustomerID;

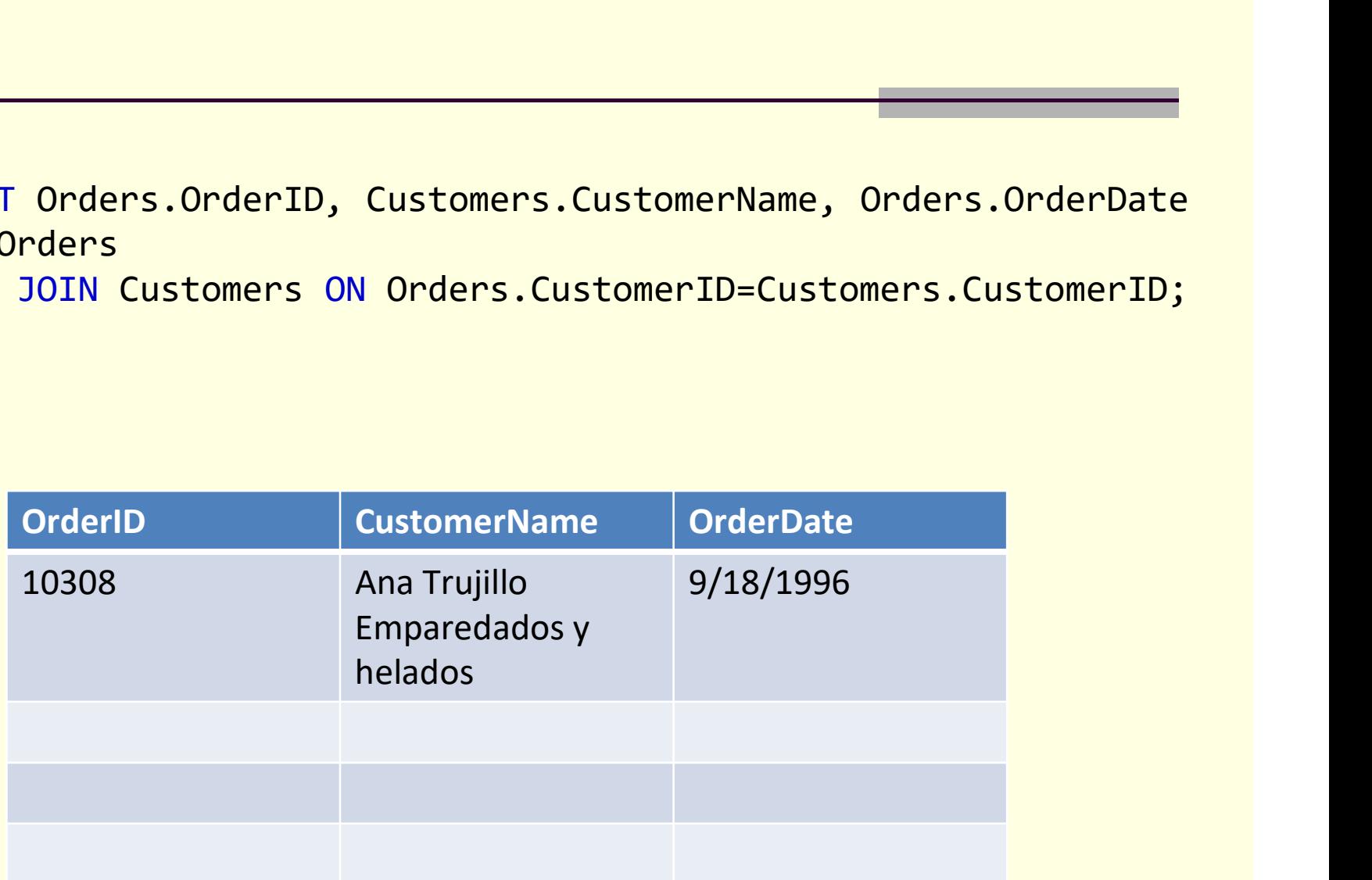

# Primary Key (Unique and not NULL)

- Identifies the row of a table without duplicates.
- Tells you what the row contains
- Finary Key (Unique and not NULL)<br>
 Identifies the row of a table without<br>
duplicates.<br>
 Tells you what the row contains<br>
 Eg. If tree\_id is the primary key then the row<br>
has information about that tree Has jet the row of a table without<br>duplicates.<br>Tells you what the row contains<br>Eg. If **tree\_id** is the primary key then the row<br>has information about that tree

# Foreign Key

oreign Key<br>
• A foreign key is a column in a table that<br>
matches the primary key column of another<br>
table Its function is to link the basic data of matches the primary servement of a table that<br>a foreign key is a column in a table that<br>matches the primary key column of another<br>table. Its function is to link the basic data of<br>two entities on demand i.e. when two The Territon is to link the common key.<br>The foreign key is a column in a table that<br>table. Its function is to link the basic data of<br>two entities on demand, i.e. when two<br>tables are joined using the common key. two entities on demand, i.e. when two The same of the common and the common and the common and the common stable. Its function is to link the basic data of two entities on demand, i.e. when two tables are joined using the common key.

# Database Languages

### Database Languages

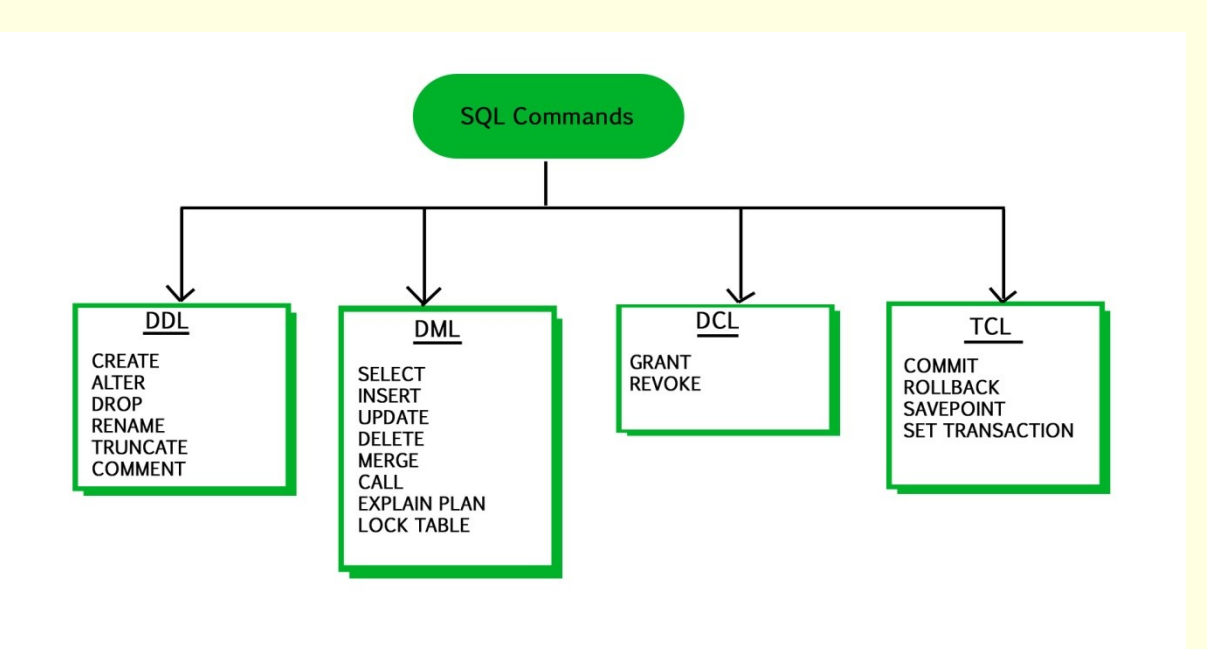

DDL (Data Definition Language) DML (Data Manipulation Language) DCL (Data Control Language) TCL (Transaction Control Language)

# DBMS Languages

•Data Definition Language (DDL): Using the DDL statements, you can create the skeleton of the database.

•Create: It is used to create objects in the database. •Alter: It is used to alter the structure of the database. **•Drop:** It is used to delete objects from the database. •Truncate: It is used to remove all records from a table. •Rename: It is used to rename an object.

•Comment: It is used to comment on the data dictionary.

### Contd.

- 
- Contd.<br>
Data Manipulation Language (DML): Used to specify<br>
database retrievals and updates.<br>
 Alternatively, *stand-alone* DML commands can be<br>
applied directly (**query language**). Oontd.<br>
Data Manipulation Language (DML): Used to specify<br>
database retrievals and updates.<br>
- Alternatively, *stand-alone* DML commands can be<br>
applied directly (**query language**). applied directly (query language).
- •Select: It is used to retrieve data from a database. •Insert: It is used to insert data into a table.
- •Update: It is used to update existing data within a table.
- •Delete: It is used to delete all records from a table.

### Assess Yourself:

1. DML is provided for

a) Description of the logical structure of database

- 
- 
- SSESS Yourself:<br>
1. DML is provided for<br>
a) Description of the logical structure of database<br>
b) The addition of new structure in database<br>
c) Manipulation and processing of the database<br>
d) Definition of a physical struct COSSSIST CONSSIT.<br>
1. DML is provided for<br>
a) Description of the logical structure of database<br>
b) The addition of new structure in database<br>
c) Manipulation and processing of the database<br>
d) Definition of a physical stru 1. DML is provided for<br>a) Description of the logical structure of database<br>b) The addition of new structure in database<br>c) Manipulation and processing of the database<br>d) Definition of a physical structure of the database s

### Contd.

## 2. Related fields in a database are grouped to form b) Data record **2. Related fields in a database are gr<br>a) Data file<br>b) Data record<br>c) Menu<br>d) bank 2. Related fields in a database are gr<br>
a) Data file<br>
b) Data record<br>
c) Menu<br>
d) bank**

- a) Data file
- 
- 
- 

3. DBMS is software.

a) True b) False

## THANK YOU!